# **Devicetree State of the Union**

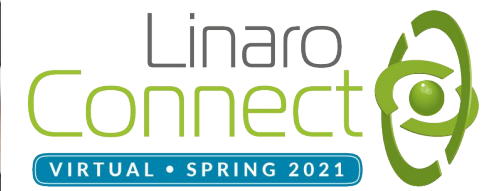

#### Agenda:

- **Introduction**
- System Devicetree in context, why we need it:
	- o [Andrei Kholodnyi,](mailto:andrei.kholodnyi@windriver.com) Wind River, Principal Technologist, ROS2 TSC
- **System Devicetree** 
	- [Stefano Stabellini](mailto:stefanos@xilinx.com), Xilinx, Principal Engineer
- Devicetree in Zephyr and other RTOS
	- [Kumar Gala](mailto:kumar.gala@linaro.org), Linaro IOT and Embedded Group Technical Lead
- Devicetree in Standardized Linux & other OS boot
	- [Bill Mills,](mailto:bill.mills@linaro.org) Linaro, Principal Technical Consultant
- Conclusion

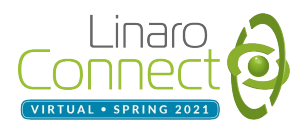

#### Introduction:

- What is Devicetree?
	- A structured data representation that describes SOC and board hardware
	- Started in the powerpc architecture, used for Arm in Linux since v3.1 in 2011
	- Supports many architectures:
		- arm, arm64, riscv, powerpc, mips, x86, microblaze, m68k, sh, arc, xtensa, nios, etc
	- Used in lots of projects:
		- Linux, U-Boot, TF-A, Xen, BSDs, Zephyr, VxWorks, Nucleus
- What is System Devicetree?
	- Describes the HW properties of the full system and how resources are allocated to different execution domains (e.g. Linux, XEN, RTOS)
- But ARM Server's use ACPI, why not just use that?
	- If ACPI meets your needs, use it
	- Devicetree is data only, ACPI is data + byte code. This kernel code remains in charge.
	- Devicetree is more flexible and nimble (blessing and a curse)
	- Devicetree can describe situations that ACPI cannot today
- Device Tree remains relevant today and in to the future
	- SystemReady IR is devicetree based to match current SOC practice
	- EBBR standardizes the boot flow for DT based systems

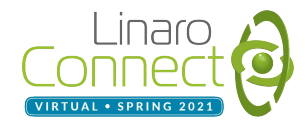

# **Need for System Devicetree**

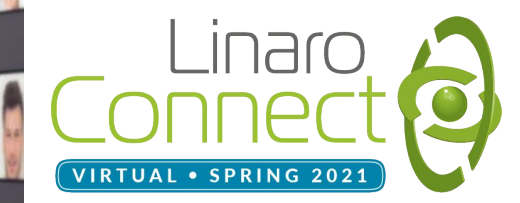

#### Example System [Video](https://drive.google.com/file/d/10Tejo-NV3ij_AQDElmznUY2jOkYHHrZZ/view?usp=sharing)

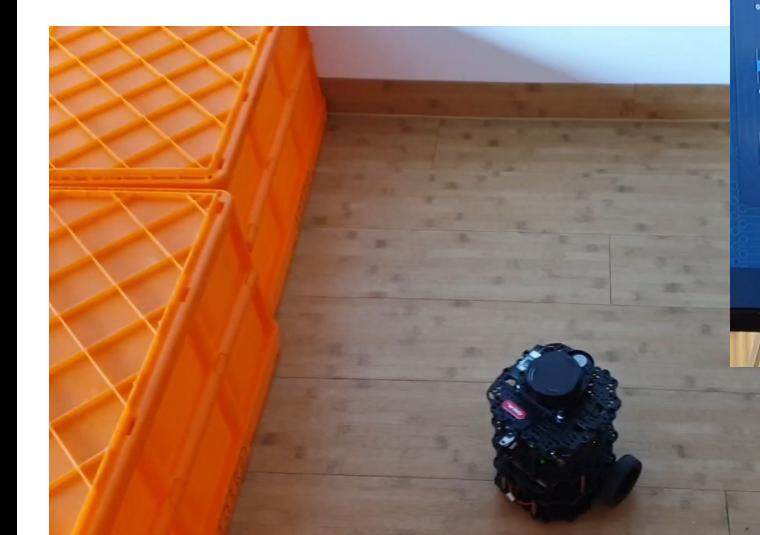

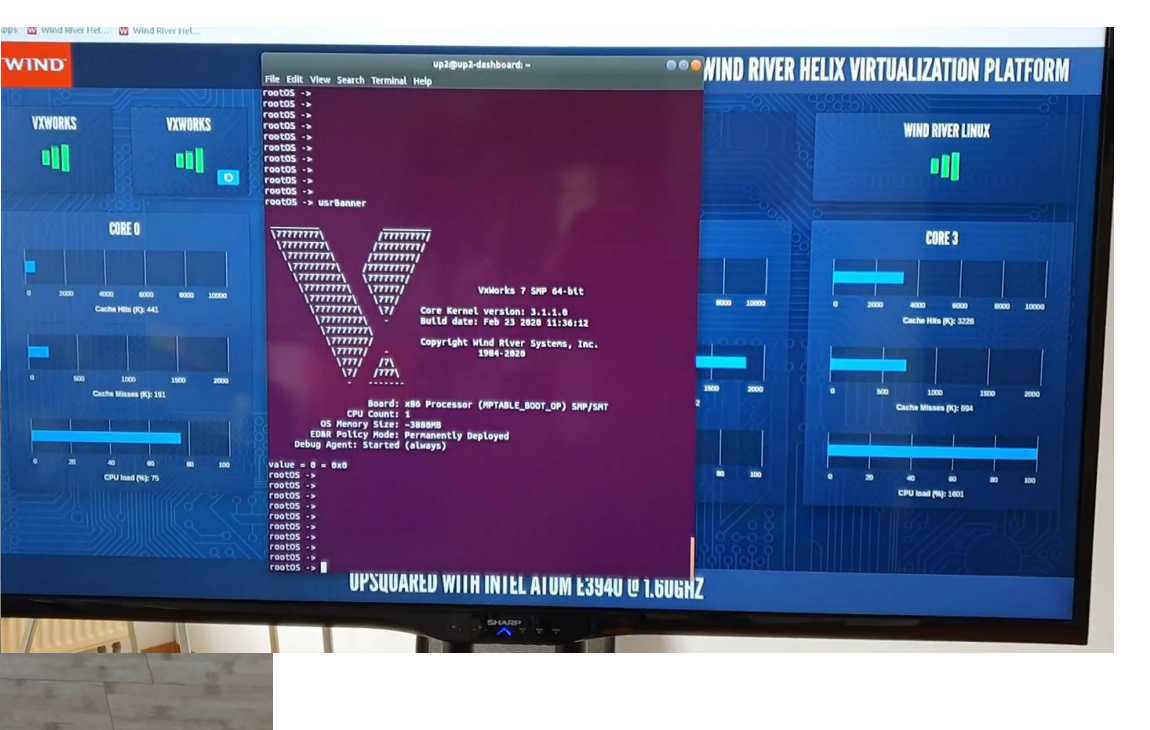

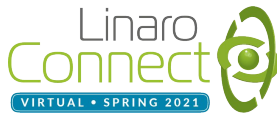

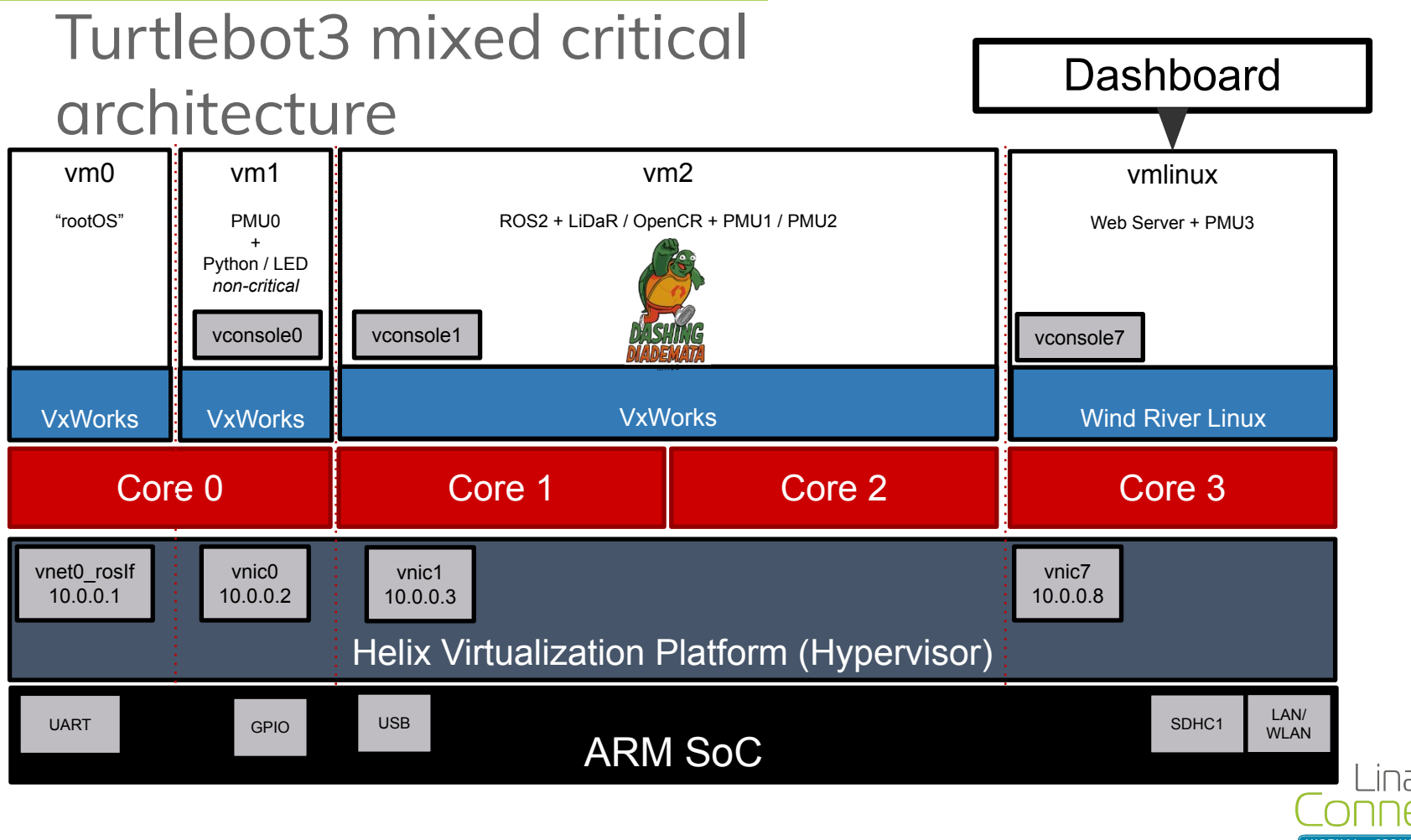

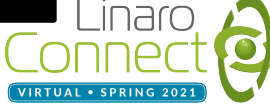

## Challenges to configure system with a hypervisor

- System configuration is spreaded via different instances (hypervisor  $+$  RTOS  $+$ Linux)
	- CPUs
	- RAM
	- Network
	- Peripherals
- Configuration formats are not compatible
	- Proprietary Device Tree for the the hypervisor
	- VxWorks Device Tree (other RTOSes don't even have DT and values are hardcoded)
	- Linux Device Tree
- Difficult to check for consistency
- Modifications are needed in several places
- There are also AMP systems (e.g. with R5)

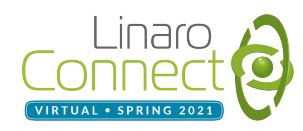

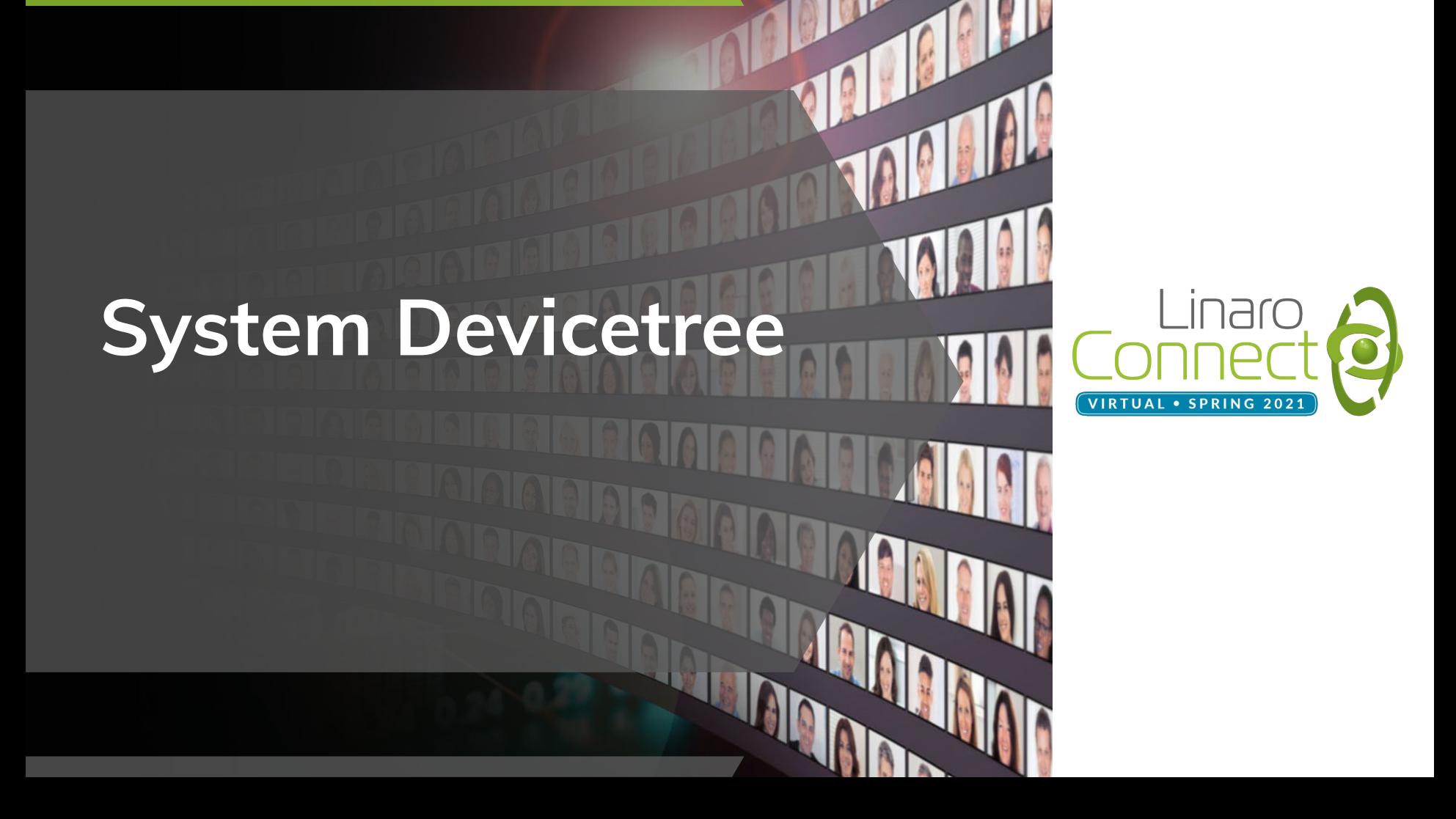

### System Device Tree

- Multi-View Multi-OS hardware description
	- *○ cpus,clusters*
	- *○ address-map*
	- *○ indirect-bus*
- AMP Configuration
	- execution domains (*openamp,domain*)
	- unique access to hardware resource (*access*)
- Lopper: prunes a S-DT down to traditional device trees

![](_page_8_Figure_9.jpeg)

cpus  $r5$ : cpus-cluster@0 { compatible = "**cpus,cluster**";

```
address-map =
```
 <0xf1000000 &amba 0xf1000000 0xeb00000>, <0xf9000000 &amba\_rpu 0xf9000000 0x10000>, <0x0 &memory 0x0 0x80000000>, <0x0 &tcm 0xFFE90000 0x10000>;

```
cpu@0 {
};
cpu@1 {
};
```
domains { domain@0 {

};

};

compatible = "openamp,domain-v1";

cpus =  $<$  &cpus r5 0x3 0x80000001 $>$ ; memory = <0x0 0x100000 0x0 0x400000>;

access = <&can0 0x80000000>;

![](_page_8_Picture_18.jpeg)

#### OpenAMP RemoteProc

- Easier system-wide configuration in S-DT
	- dedicated resources (*access*)
	- shared resources (*include*)
- Lopper generates RemoteProc bindings from S-DT information
- Compatible with existing RemoteProc Bindings
	- No changes to existing software required

```
resource_group: resource_group@0 {
      compatible = "openamp,remoteproc-v1";
       memory = <0x0 0x3ed40000 0x0 0x4000
                0x0 0x3ed44000 0x0 0x4000
                0x0 0x3ed48000 0x0 0x100000
                0x0 0x3ed00000 0x0 0x40000>;
      access = <math>8</math> term 0 a 0x0};
```

```
openamp_a53 {
      compatible = "openamp,domain-v1";
       memory = <0x0 0x80000000 0x0 0x78000000
                0x8 0x0 0x0 0x80000000>;
      cpus = < &cpus a53 0xf 0x2>;
      access = \langle&ipi_mailbox_rpu0 0x13>;
      include = <&resource_group 0x1>;
```
};

```
openamp_r5 {
      compatible = "openamp,domain-v1";
      memory = <0x0 0x0 0x0 0x20000000>;
      cpus = < &cpus r5 0x2 0x80000000>;
```
**include** = <&resource\_group 0x0>;

![](_page_9_Picture_12.jpeg)

#### Traditional RemoteProc Device Tree Output

```
r5fss@ff9a0000 {
       compatible = "xlnx,zynqmp-r5-remoteproc";
       \#address-cells = <2>:
       #size-cells = <2>:
       ranges;
       reg = <0x0 0xff9a0000 0x0 0x10000>;
       xlnx,cluster-mode = <0>;
```
#### r5f\_0 {

};

};

```
 compatible = "xilinx,r5f";
 memory-region = <&elf_load0>,
              <&rpu0vdev0vring0>,
              <&rpu0vdev0vring1>,
              <&rpu0vdev0buffer>;
sram = <&tcm_0a>, <&tcm_0b>;
mboxes = \langle&ipi_mailbox_rpu0 0x0 &ipi_mailbox_rpu0 0x1>;
 mbox-names = "tx", "rx";
power-domain = <0x7>;
```
#### zyngmp ipi1  $\{$

};

```
compatible = "xlnx,zynqmp-ipi-mailbox";
interrupt-parent = <&gic>;
interrupts = <0 33 4>;
xlnx,ipi-id = 5;
#address-cells = <1>;
#size-cells = \leq 0>:
```
ipi\_mailbox\_rpu0: mailbox@ff990600 { reg = <0xff990600 0x20>, <0xff990620 0x20>, <0xff9900c0 0x20>, <0xff9900e0 0x20>; reg-names = "local\_request\_region", "local\_response\_region", "remote\_request\_region", "remote response region";  $\#$ mbox-cells = <1>:  $x$ lnx,ipi-id =  $\leq 3$ :

![](_page_10_Picture_7.jpeg)

## System Device Tree Example

Full System Device Tree example [here](https://github.com/sstabellini/system-device-tree/blob/master/system-device-tree.dts), including:

- full hardware description of a Xilinx Versal board
- multiple domains

```
#address-cells = <0x2>;
#size-cells = <0x2>;
linux: domain@0 {
        compatible = "openamp,domain-v1";
        cpus = <&cpus_a72 0x3 0x00000001>;
        memory = <0x0 0x500000 0x0 0x7fb00000>;
        access = <&mmc0 0x0 &ipi_mailbox_rpu0 0x13>;
        include = \leq&resource_group_0 0x1>;
        /* 1: block */
        firewallconfig-default = <1 0>;
};
zephyr: domain@1 {
        compatible = "openamp,domain-v1";
        cpus = <&cpus_r5 0x3 0x80000001>
        memory = <0x0 0x100000 0x0 0x400000>;
        access = <8can0 0x0>:
        include = \leq&resource_group_0 0x0>;
        /* 1. block */firewallconfig-default = <1 0>;
};
```
domains {

}

![](_page_11_Picture_5.jpeg)

#### Next 6-12 months

- System Device Tree bindings specification
	- Bus Firewalls / System MMU bindings
	- Hypervisor bindings
	- YAML

![](_page_12_Picture_5.jpeg)

# **Devicetree usage for RTOS/microcontroller**

![](_page_13_Picture_1.jpeg)

#### Devicetree for RTOS/Microcontroller

- Same reasons devicetree utilized by Linux, BSDs, Xen, u-boot, VxWorks, TF-A, ...
	- Vendor neutral hardware description
	- Convey hardware configuration of system to different software environments (RTOS, middleware, etc)
	- Ability to describe hardware configurations to different software contexts:
		- Asymmetric Multiprocessing
		- **Trusted Execution Environments**
		- Heterogeneous Systems (Linux + RTOS / MPU + MCU in same SoC)
- Unique concern for microcontroller software is footprint in memory usage, code and data size
	- MCUs having 256K of flash, 64k of memory (BBC Microbit)
	- Devicetree blob 6k
	- $\circ$  Libfdt 48 $k$
- Utilize devicetree source as a common data representation and generate code specific to software environment need

#### Devicetree codegen RTOS/Microcontroller

- Zephyr RTOS was utilizing Kconfig to describe hardware instance info
- Linaro introduced devicetree to Zephyr in version 1.7 / Jan 2017
- Tooling based around python need portability across Linux/MacOS X/Windows
- Several iterations of tooling and what code generated looks like
- As of Zephyr 2.5 (Feb 12, 2021) 3 python scripts for code generation:
	- scripts try not to be Zephyr specific:
	- [dtlib.py](https://github.com/zephyrproject-rtos/zephyr/blob/master/scripts/dts/dtlib.py)  pure python devicetree source parser
	- [edtlib.py](https://github.com/zephyrproject-rtos/zephyr/blob/master/scripts/dts/edtlib.py) utilizes dtlib.py + devicetree bindings to provide device data model view (concepts like registers, interrupts, gpios, clocks, etc.)
	- o [gen\\_defines.py](https://github.com/zephyrproject-rtos/zephyr/blob/master/scripts/dts/gen_defines.py) utilizes edtlib.py to generate defines
- Generate a set of #defines + macros that are able to extract devicetree data

```
uart0: uart@4006a000 { 
         compatible = "nxp,kinetis-uart";
         reg = < 0x4006a000 0x1000 >;
};
```
**Example -** DT\_REG\_ADDR(DT\_NODELABEL(uart0)) /\* 0x4006a000 \*/

![](_page_15_Picture_13.jpeg)

#### Zephyr code generation workflow

![](_page_16_Figure_1.jpeg)

[1] <https://github.com/zephyrproject-rtos/zephyr/blob/master/include/devicetree.h> [2] <https://github.com/zephyrproject-rtos/zephyr/tree/master/include/devicetree>

![](_page_16_Picture_3.jpeg)

#### What's next for RTOS/MCU and devicetree

- Expanding into uses cases that need system devicetree:
	- TFM (Trusted Firmware-M) and ability to utilize system devicetree to describe secure and non-secure resource partitioning and have TFM and Zephyr utilize output
- Work with system devicetree group on ensuring bindings defined for defining contexts and partition handle MCU hardware and usecases
	- Various hardware protection units for MCUs, partitioning of device resources, memory, flash, OpenAMP/remoteproc/rpmsg, etc.
- Work with looper to utilize a common python scripts/libraries to build tools around:
	- Define a common data view of devicetree
	- Have a common python library that can read and write devicetree(s)
- Example system devicetree workflow for Trusted Firmware-M

![](_page_17_Picture_9.jpeg)

# **Devicetree in Standard Linux Boot**

![](_page_18_Picture_1.jpeg)

#### Devicetree in Linux and other OS Boot

- **EBBR and Arm SystemReady IR** 
	- Standardizing boot in traditional embedded Linux form factors
	- Allow Separation of OS/Hypervisors layer from Firmware layer
	- Devicetree is an accepted part of this profile
- Cortex-A profile Operating systems and Hypervisors
	- Linux, BSDs, Xen, etc
- The existing boot flow patterns are too varied and too platform specific
	- No clear distinction between Firmware layer and OS layer
	- Varies from SOC vendor to SOC vendor
	- Varies year to year for Firmware / OS pairs from the same SOC vendor
- **DT must co-exist with Secure and Measured boot** 
	- If doing secure boot, all DTB data must be verified by signature
	- If doing measured boot, all DTB data must be measured

![](_page_19_Picture_14.jpeg)

#### Who owns the DTB data?

- Everyone agrees the answer is obvious
	- They just disagree on which answer that is
- Two fundamental models for ownership of DTB used by OS
	- DTB is supplied by Firmware
		- **■ Simple and better in theory, more standardized**
		- **■ New HW should just work, no need for OS to know exact model**
		- **■ Harder to test and enforce**
		- **■ Not current practice**
	- DTB is supplied by OS
		- **Exact match between DTB and kernel version**
		- **■ Matches current common practice**
		- **■ OS works only with boards it knows**
	- Current Plan: Hybrid
		- DTB is supplied by firmware but OS boot manager can override if it knows better
		- **■ OS works great with boards it knows and OK or great for others based on ABI stability**
		- **■ Still need ABI and testing**

![](_page_20_Picture_17.jpeg)

#### Device Tree Evolution: Current Activity

- Support for DT overlay source in the upstream kernel
	- Boot loader applied overlays are an existing pattern
	- *However*, up till now, no place to call upstream
	- Fixing this is 5.12 (started) and rest in 5.13 (or later 5.12-rcN)
	- Build and test apply during kernel build
	- Future work to do more verification on overlay source
- UEFI DT Fixup API for use by OS Boot managers (Grub etc)
	- The DT from OS has a problem when using an OS Boot manager
		- Grub can load a new DTB but does not know how to fixup MAC addr's, SN, etc
	- New UEFI API defined so Grub can call back to firmware to do fixups
		- Implemented in U-boot master
- Proof of Concept build for DT from firmware
	- Firmware: TFA, U-boot, OP-TEE, DTB for OS
	- UEFI based boot w/ or w/o Grub
	- QEMU based but built in a way that does not rely on QEMU DTB magic
	- Example to be used for real HW

![](_page_21_Picture_17.jpeg)

#### Device Tree Evolution: Next 6 to 12 months

- Enable DT from OS model in a standard compatible fashion
	- Complete the Grub based "DTB load w/ firmware fixup" boot model
- Begin testing DT ABI stability
	- Begin testing kernel tip against DTB from previous kernels
	- Start with select boards
	- Start with DTBs from previous 1 or 2 LTS's
	- Later expand to more boards and maybe new DTB with old kernel
- Reporting tool to check cross project DT synchronization
	- One DT repo "to rule them all" has been rejected
	- Instead cross check project DT source synchronization
	- Tool for project maintainers
- **Define new DTB file/memory format** 
	- Many suggestions for new FDT formats have accumulated over the past few years
	- Some or all of the below will make it:
		- Metadata: Source files hash, build date, *signature of data*
		- Better overlay support: delete node & property, format clean-up
		- Direct support of segmented FDT (base + overlays + fixup)
		- Size reduction: string deduplication or elimination, compression

![](_page_22_Picture_19.jpeg)

![](_page_23_Picture_0.jpeg)

#### Conclusion:

- Devicetree is an important technology that is driving innovation in many areas
	- Heterogeneous Systems
	- RTOS and High Level OS (Linux etc)
	- Hypervisors
	- Secure OS and Firmware
- Devicetree is driving more standardization
	- Devicetree is more nimble and wider scope than other technologies
	- *○ But* we need stability to drive many use cases like OS boot (Linux, etc)

#### *No Q&A in this session*

*Please stay for the Birds of a Feather session directly following this one*

*All speakers in this session and others will be available for questions*

![](_page_24_Picture_12.jpeg)

## **Thank you**

## $inarc$ VIRTUAL . SPRING 202

Accelerating deployment in the Arm Ecosystem